#### **Adobe Photoshop CC 2019 Crack Patch Product Key**

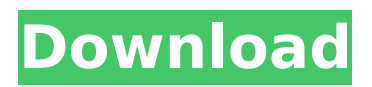

**Adobe Photoshop CC 2019 Crack+ With Keygen Free Download [2022-Latest]**

If you want to learn some of the basics, check out the free tutorials at `www.photoshopf orcompletebeginners.com`. Using Adobe Photoshop Elements Adobe Photoshop Elements is an economical alternative to Photoshop for casual editing, but for many users, Photoshop is still the standard. Elements offers an abundance of filters, tools, and options that allow for artistic effects, although you

may have to experiment a bit in order to figure out the best settings for your images. Editing in Photoshop Elements is limited to no more than 20 layers, but users have many options for managing layers. For example, you can move the layers around as desired, apply transparent layers and groups, or blur, sharpen, or remove layers. Also, there is an integrated help system that, when you mouse over a tool in a toolbox, provides tips

# on how to use the tool, as well as an extensive list of other tools at the left side of the workspace. Chapter 2 helps you get comfortable with the program, so that you can edit photos with ease. Using Adobe Fireworks Adobe Fireworks is a fast-loading, vector-based design and drawing tool, though it works just like any other graphic design software, allowing for the creation of web pages, advertisements, and other graphics — including

Photoshop elements. Because it's a vector-based program, you can scale any design down and print it without losing quality, as you can in Photoshop. However, Fireworks is more limited in what it can do than Photoshop. It won't do much blending — that is, moving an image around and then pasting it to another area of the design. The program has many features, such as text, arrows, and gradients, for filling in graphics. It also

# offers multiple styles and layouts for web page designs. You can use Fireworks with the optional Fireworks Dreamweaver plug-in, which comes with a Live Page feature (see the earlier section "How Creative Cloud App Gives Users Exceptional Editing Tools") that enables users to see how their graphics will appear in print. It's a good way to get feedback on your designs. A popular trick with Fireworks is to save a version as a PSD

# file; then you can open the PSD file in Photoshop and make all your changes. Using Adobe Lightroom Adobe Lightroom, formerly known as Adobe Catalog, is a great tool for organizing your images. (

**Adobe Photoshop CC 2019 Crack Activation**

The best place to ask Photoshop questions is the Adobe Photoshop Forums or Adobe Forums. You can submit a support ticket or find answers by searching the

# archives. Microsoft's Paint is another popular tool for editing images. It was developed by Microsoft's software development team to replace Microsoft Photo Editor. Finding Better Presets Improve your images easily using Photoshop's preset features. Photoshop's Preset Manager is your best friend. Animated GIFs Merging Images Using Lightroom to Save Time Using Photoshop for Web Design Lightroom is a great tool for editing and

organizing images. It's easy to use, free and it works for most photo editing needs. It has an intuitive interface and lets you sort your pictures by keywords. Lightroom's Presets Library Presets The best way to work with Photoshop on a day to day basis is with Photoshop's Presets. They simplify most of the operations that a Photoshop user performs on a regular basis. For example, the blend mode has to be changed manually, which can

# be automated. This article explains how to:Automate Photoshop's blend modes. Blend Mode Easily generate filters without slowing down Photoshop. Once you have your photos ready to be edited, Photoshop's built-in filters can be applied to make your work even easier. Tweaking a photo in Photoshop can be a time consuming process. Luckily, you can use Photoshop's builtin filters to modify your image in a few mouse clicks. You

# can also apply them automatically as an action or as a preset. You can either modify images individually or batch-edit dozens of pictures at once. Batch-Edit Save Time with Photoshop's Batch-Edit 10 Great Photoshop Actions You Can Save for Free Photoshop's built-in actions have become indispensable tools for professional photographers. They are now part of the creative process and ensure that your images are perfect. They are even

#### able to change the color of your photograph, add an abstract filter or reduce noise. The text tool and the Polaroid Lab tool are examples of actions that you can now use with the photo editor. They require a computer with Windows, macOS or Ubuntu and the listed applications. Text Tool Using the Text Tool The Polaroid Lab tool Polaroid Lab is a practical 388ed7b0c7

Last updated on.From the section Formula 1 Max Verstappen finished ninth in Mexico - Lewis Hamilton's best result in 2018 Nico Rosberg took a dramatic victory in the Mexican Grand Prix to keep Mercedes's championship hopes alive. Rosberg's third place was enough to move the reigning world champions three points clear in the race for the drivers' title. But the win was

a far cry from Rosberg's actual position, where he was last in the standings, 22 points behind Hamilton. The result was a salve for the German, who had struggled to finish on the podium in the opening four races of the season. Only one of the four Mercedes drivers managed to finish on the podium in Mexico - Hamilton. Teammate Valtteri Bottas, who started the race fourth in front of the Mercedes of championship leader

# Hamilton, also finished up fifth to guarantee their places on the podium. Felipe Massa was third, with Daniel Ricciardo and the latefinishing Kimi Raikkonen in fourth and fifth respectively for Red Bull. Brazilian rookie Lance Stroll finished sixth in his first race since switching from Williams. But McLaren's Fernando Alonso was struck by the safety car on the opening lap as he crashed into the back of the Sauber of Esteban Gutierrez. He was

# treated for several minutes before being waved away on the medical car. MUSCLES' STOP-AND-GO RACE MEXICO FACTS AND FIGURES 1,418,834 fans attended in Mexico City, the highest of any race this season Mexico's qualifying is the fastest in the history of F1 with only 63.7% of laps completed with no-one on the same lap Only three countries have hosted a Grand Prix in three consecutive years: France, Germany and Mexico. Only

Germany is still in the calendar Nico Rosberg's third place was his fourth podium finish of the season, all of them with Mercedes Rosberg's win is the first since the 2014 Belgian Grand Prix Nico Rosberg started from pole in Mexico City Rosberg's third place is the first podium finish for a non-British driver since Kimi Raikkonen in the United States in 2012 Lewis Hamilton has never won a race at the Autodromo

# Hermanos Rodriguez Verstappen's first win was in

**What's New in the Adobe Photoshop CC 2019?**

Increased physical activity is a simple way to keep your heart healthy. Exercise can help reduce a bad cholesterol, reduce the risk of a heart attack, and can even keep your mood calm. There are many easy ways to get in your daily exercise. Just a little bit each day, like hiking a hill or taking the stairs, can

# make a big difference in keeping your heart healthy. There are a lot of ways to get exercise in, but keep in mind that you want to be as safe as possible if you are going for longer periods of time. Doctors recommend no more than 20 minutes of aerobic exercise in one hour, so try to keep that in mind as you decide what you might like to do for exercise. 1. Exercise Makes Your Heart Feel Good Did you know that exercise can improve the way your

# heart works? The endorphins, or "happy hormones" that your body produces during and after exercise, make your heart feel better than it ever has in your life. And in turn, your heart feels better than it has ever felt, giving you a far more positive outlook on your life. 2. Exercise Can Help You Keep Your Weight Down Being overweight can increase the risk of many health problems, and exercise has been shown to help people lose weight. An

# activity that helps you feel good, like walking, can help you feel satisfied and keep you walking, which can keep you thin. 3. Exercise Can Make You More Alert As we get older, we lose some of our ability to have full-focus on anything, and exercise helps us keep that in check. The activity of exercise can help you clear your mind, and focus on the task at hand. You can also take this time to process your day and how things went. This might help

#### you be more aware of what is going on, or it may help you sleep better at night, depending on what you want. 4. Exercise Helps Relieve Stress Stress affects the way your body works, and makes you less healthy. Exercise can help decrease stress, making you feel like you have more control over your body, and over your life. 5. Exercise Can Help Prevent an Heart Attack If you have a heart attack, you will be hurting and your

Exercise can help prevent a heart attack, helping you to keep your heart healthy in the meantime. 6. Exercise Helps You Develop Muscle

**System Requirements For Adobe Photoshop CC 2019:**

32-bit OS: Windows 7 64-bit 64-bit OS: Windows 10 64-bit 8GB RAM 60GB available hard disk space 1080p or 720p screen resolution Internet connection required Supported Languages: English, Spanish, French, German Sound: Available in English, Spanish, French and German.// // Copyright (C) OpenSim Ltd. // // This program is free software; you can redistribute it and/or //

# modify it under the

#### Related links:

<http://www.chandabags.com/photoshop-2021-version-22-crack-download/> <https://wellnesstowin.com/2022/07/05/photoshop-2021-version-22-1-0-free-for-pc/> [https://www.careerfirst.lk/sites/default/files/webform/cv/Adobe-Photoshop-2020-version-21\\_8.pdf](https://www.careerfirst.lk/sites/default/files/webform/cv/Adobe-Photoshop-2020-version-21_8.pdf) <https://www.careerfirst.lk/sites/default/files/webform/cv/ellgab767.pdf> [https://www.reperiohumancapital.com/system/files/webform/Adobe-](https://www.reperiohumancapital.com/system/files/webform/Adobe-Photoshop-2021-Version-2201_1.pdf)[Photoshop-2021-Version-2201\\_1.pdf](https://www.reperiohumancapital.com/system/files/webform/Adobe-Photoshop-2021-Version-2201_1.pdf) [http://gomeztorrero.com/adobe-photoshop-2021-version-22-2-with-license-code-download](http://gomeztorrero.com/adobe-photoshop-2021-version-22-2-with-license-code-download-final-2022/)[final-2022/](http://gomeztorrero.com/adobe-photoshop-2021-version-22-2-with-license-code-download-final-2022/) [https://chat.byoe.tv/upload/files/2022/07/7ctwGeA5AWZgjwDWgnP5\\_05\\_dcefc13b01b0579f206c062e](https://chat.byoe.tv/upload/files/2022/07/7ctwGeA5AWZgjwDWgnP5_05_dcefc13b01b0579f206c062ea2383b28_file.pdf) [a2383b28\\_file.pdf](https://chat.byoe.tv/upload/files/2022/07/7ctwGeA5AWZgjwDWgnP5_05_dcefc13b01b0579f206c062ea2383b28_file.pdf) <https://digitallibations.com/wp-content/uploads/2022/07/henrcol.pdf> [https://worlegram.com/upload/files/2022/07/ANvCAHfQaSzZO543yvcG\\_05\\_d8bb034d68e471e8d5b87](https://worlegram.com/upload/files/2022/07/ANvCAHfQaSzZO543yvcG_05_d8bb034d68e471e8d5b8702741fc14d9_file.pdf) [02741fc14d9\\_file.pdf](https://worlegram.com/upload/files/2022/07/ANvCAHfQaSzZO543yvcG_05_d8bb034d68e471e8d5b8702741fc14d9_file.pdf) [https://www.cameraitacina.com/en/system/files/webform/feedback/photoshop-cs4\\_7.pdf](https://www.cameraitacina.com/en/system/files/webform/feedback/photoshop-cs4_7.pdf) <https://www.mil-spec-industries.com/system/files/webform/isarydd838.pdf> <http://yorunoteiou.com/?p=564740> [https://aocuoieva.com/adobe-photoshop-2022-version-23-install-crack-lifetime-activation-code](https://aocuoieva.com/adobe-photoshop-2022-version-23-install-crack-lifetime-activation-code-download-x64-latest-2022/)[download-x64-latest-2022/](https://aocuoieva.com/adobe-photoshop-2022-version-23-install-crack-lifetime-activation-code-download-x64-latest-2022/) <http://steamworksedmonton.com/photoshop-cc-mem-patch-torrent-updated-2022/> [https://coolbreezebeverages.com/adobe-photoshop-cc-2015-version-17-crack-activation-code](https://coolbreezebeverages.com/adobe-photoshop-cc-2015-version-17-crack-activation-code-x64-updated/)[x64-updated/](https://coolbreezebeverages.com/adobe-photoshop-cc-2015-version-17-crack-activation-code-x64-updated/) [https://www.careerfirst.lk/system/files/webform/cv/Photoshop-CC-2015-version-18\\_0.pdf](https://www.careerfirst.lk/system/files/webform/cv/Photoshop-CC-2015-version-18_0.pdf) <https://www.careerfirst.lk/sites/default/files/webform/cv/gorgla939.pdf> <https://www.careerfirst.lk/sites/default/files/webform/cv/vivglyn305.pdf> <https://meinemarkemeingesicht.de/wp-content/uploads/2022/07/padgbire.pdf> http://www.visitmenowonline.com/upload/files/2022/07/bss8qqeF2eCewTiLSpNY\_05\_d8bb034d68e47 [1e8d5b8702741fc14d9\\_file.pdf](http://www.visitmenowonline.com/upload/files/2022/07/bss8qgeF2eCewTjLSpNY_05_d8bb034d68e471e8d5b8702741fc14d9_file.pdf) <http://rackingpro.com/?p=28304> [https://www.alnut.com/adobe-photoshop-cc-2018-product-key-and-xforce-keygen-torrent-activation](https://www.alnut.com/adobe-photoshop-cc-2018-product-key-and-xforce-keygen-torrent-activation-code/)[code/](https://www.alnut.com/adobe-photoshop-cc-2018-product-key-and-xforce-keygen-torrent-activation-code/) [https://www.careerfirst.lk/sites/default/files/webform/cv/Photoshop-CS4\\_8.pdf](https://www.careerfirst.lk/sites/default/files/webform/cv/Photoshop-CS4_8.pdf) <https://bastakiha.ir/wp-content/uploads/2022/07/travtho.pdf> <https://www.bigdawgusa.com/photoshop-2022-version-23-1-1-universal-keygen-for-windows/> [https://mentorus.pl/wp](https://mentorus.pl/wp-content/uploads/2022/07/Photoshop_2021_Version_2200_Serial_Key__Free_Download.pdf)[content/uploads/2022/07/Photoshop\\_2021\\_Version\\_2200\\_Serial\\_Key\\_\\_Free\\_Download.pdf](https://mentorus.pl/wp-content/uploads/2022/07/Photoshop_2021_Version_2200_Serial_Key__Free_Download.pdf) [https://ntingeporvecom.wixsite.com/scosaflislo/post/adobe-photoshop-2022-version-23-2-hacked](https://ntingeporvecom.wixsite.com/scosaflislo/post/adobe-photoshop-2022-version-23-2-hacked-download-pc-windows)[download-pc-windows](https://ntingeporvecom.wixsite.com/scosaflislo/post/adobe-photoshop-2022-version-23-2-hacked-download-pc-windows) <https://outovinac1987.wixsite.com/breadactracen/post/photoshop-2021-version-22-with-product-key> <https://www.techclipse.com/adobe-photoshop-cc-2015-version-16-keygen-exe-free-download/> [https://arcmaxarchitect.com/sites/default/files/webform/photoshop-2021-version-2201\\_2.pdf](https://arcmaxarchitect.com/sites/default/files/webform/photoshop-2021-version-2201_2.pdf)